## ELEKTRONISKĀS IERĪCES VAI IEKĀRTAS LIETOŠANAS IZBEIGŠANA

Vēršam Valsts ieņēmumu dienesta Elektroniskās deklarēšanas sistēmu (turpmāk – VID EDS) lietotāju uzmanību, ka, lai veiktu darbības EDS, jābūt piešķirtām lietotāja tiesībām veikt darbības ar elektroniskajām ierīcēm un iekārtām (turpmāk – EKA). Gadījumā, ja EDS lietotājam nav piešķirtas lietotāja tiesības, tas EDS izvēlnē izvēlas sadaļu "Lietotāji un to tiesības" – "Pievienot jaunu lietotāju" un no saraksta izvēlnē "Tiesības veikt izmaiņas reģistrā ""Lietotāja kases aparāti"" veic atzīmi

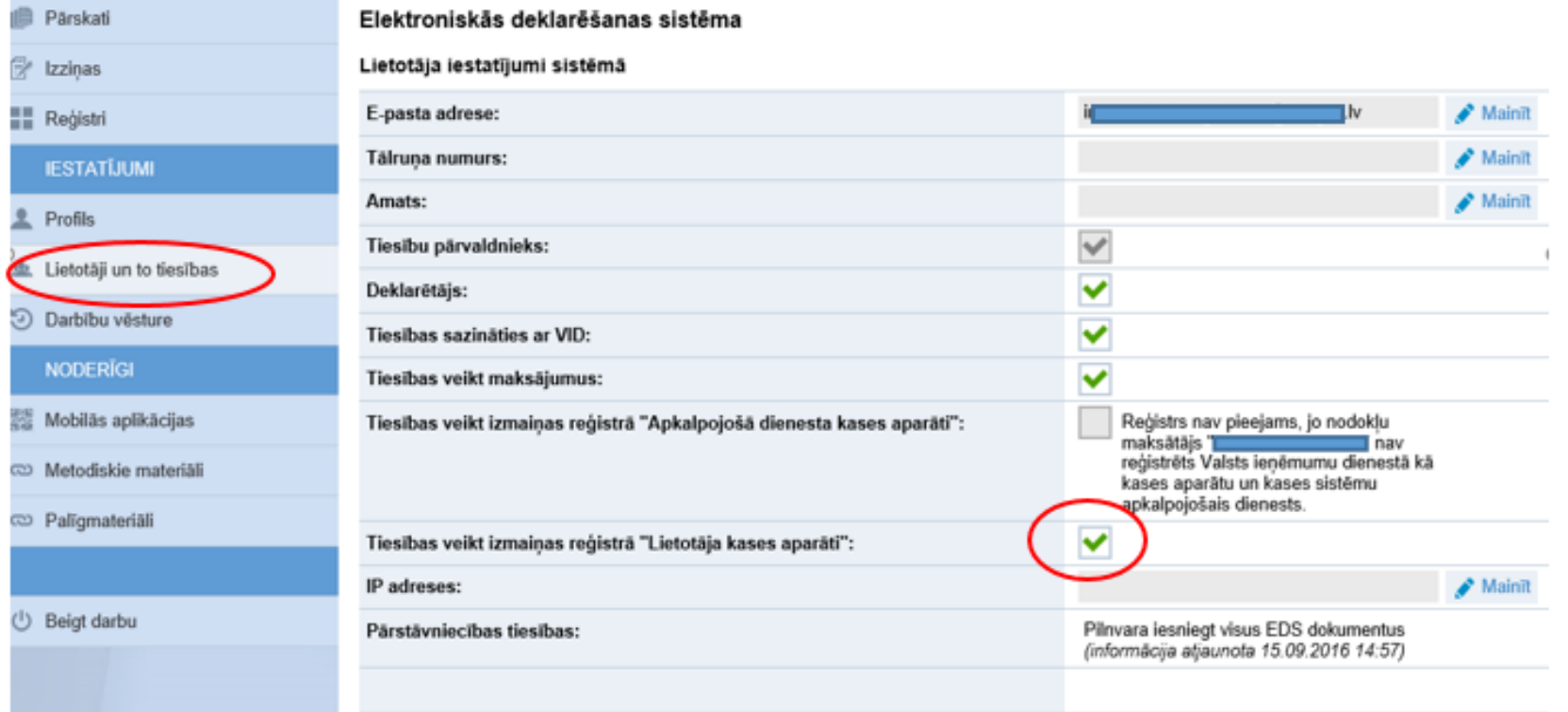

Atveroties sadaļai "Reģistri", izvēlas apakšsadaļu "Lietotāja kases aparāti".

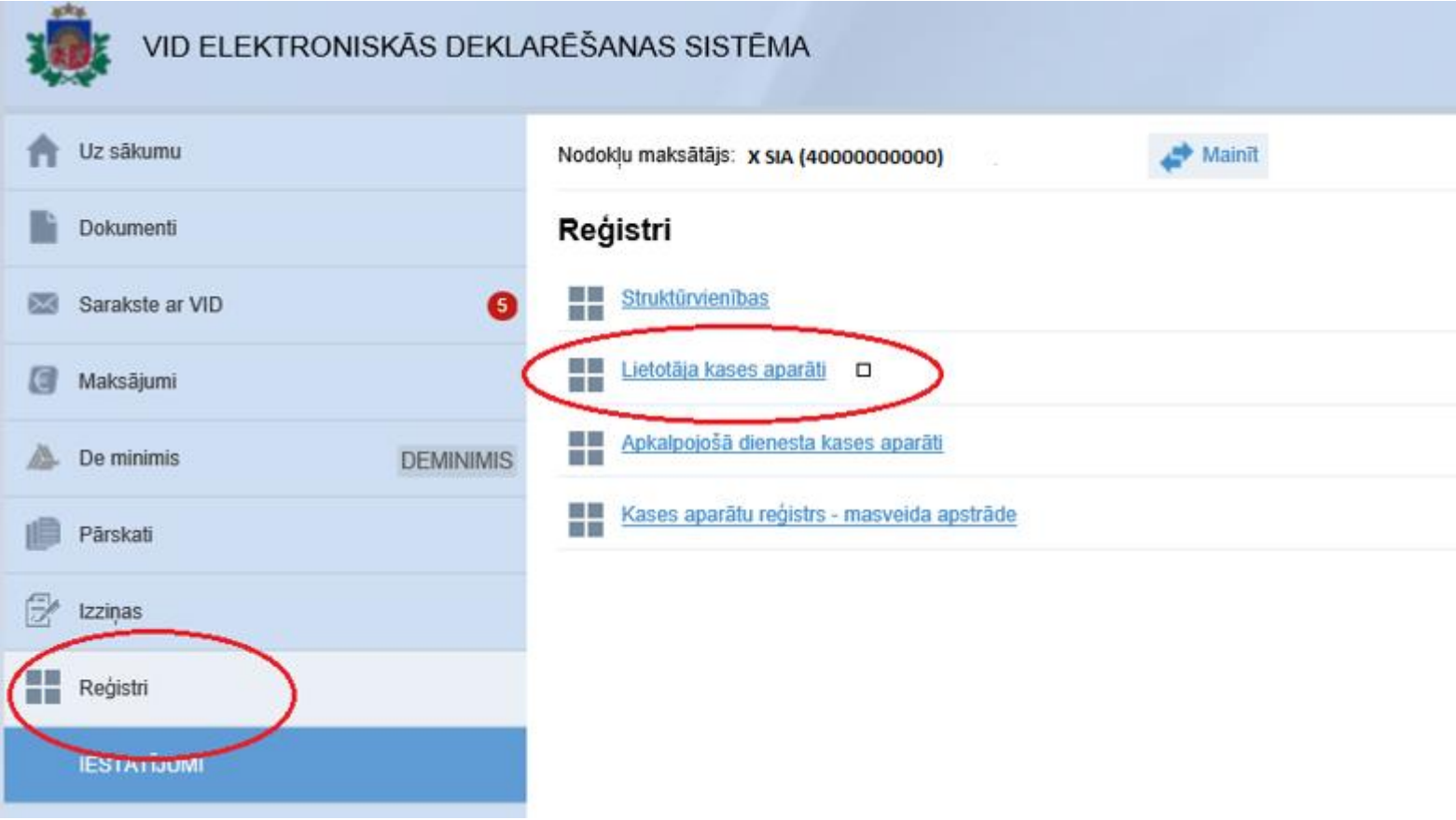

Atveroties apakšsadaļai "Lietotāja kases aparāti", izvēlas attiecīgo EKA (piemēram, pēc EKA šasijas numura) un nospiež pogu "Lietošanas izbeigšana".

Vēršam uzmanību, ka apstiprināt apkalpojošā dienesta ziņojumu ir iespējams tikai tad, ja apkalpojošais dienests VID EDS ir iesniedzis ziņojumu par attiecīgās darbības veikšanu un kopš ziņojuma paziņošanas dienas nav pagājušas vairāk kā trīs darbdienas.

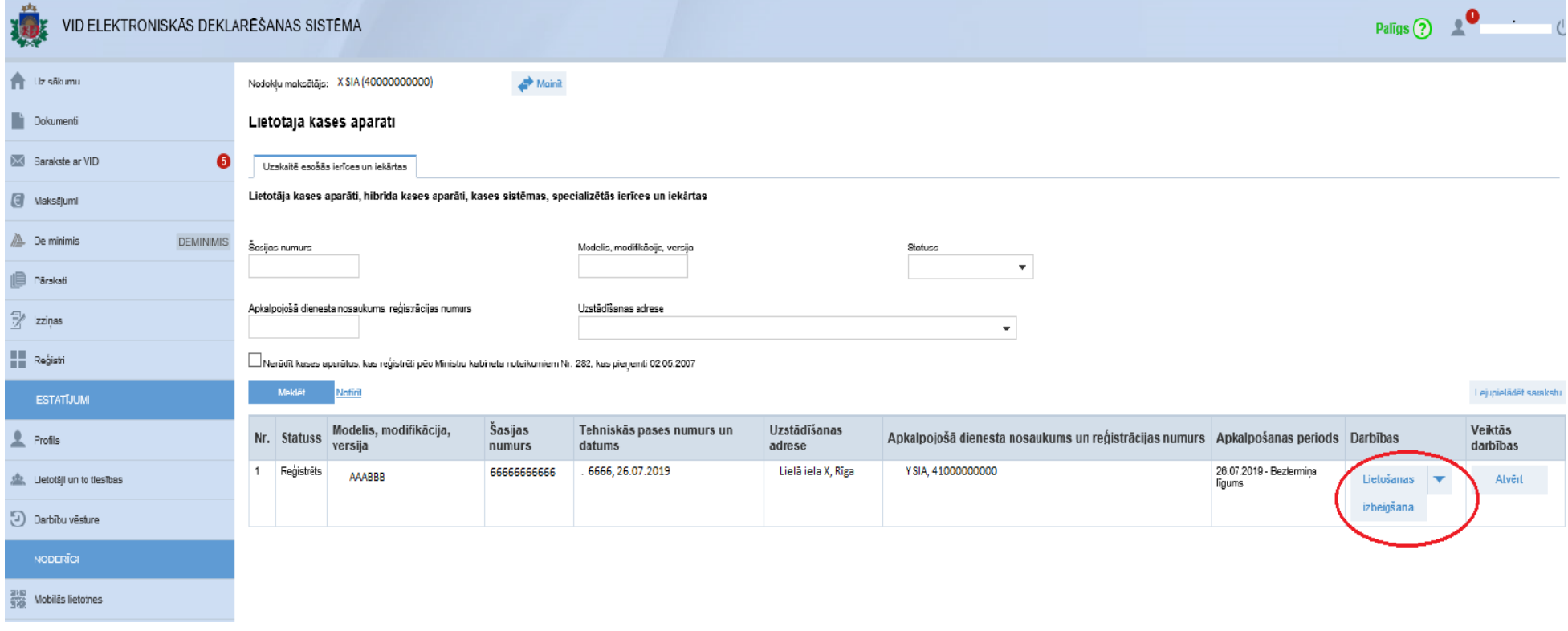

Pirms apkalpojošā dienesta iesniegtā ziņojuma apstiprināšanas (nospiežot pogu "Iesniegt") lietotājs norāda apkalpošanas perioda beigas (atbilstoši tehniskajā pasē norādītajam EKA lietošanas izbeigšanas datumam).

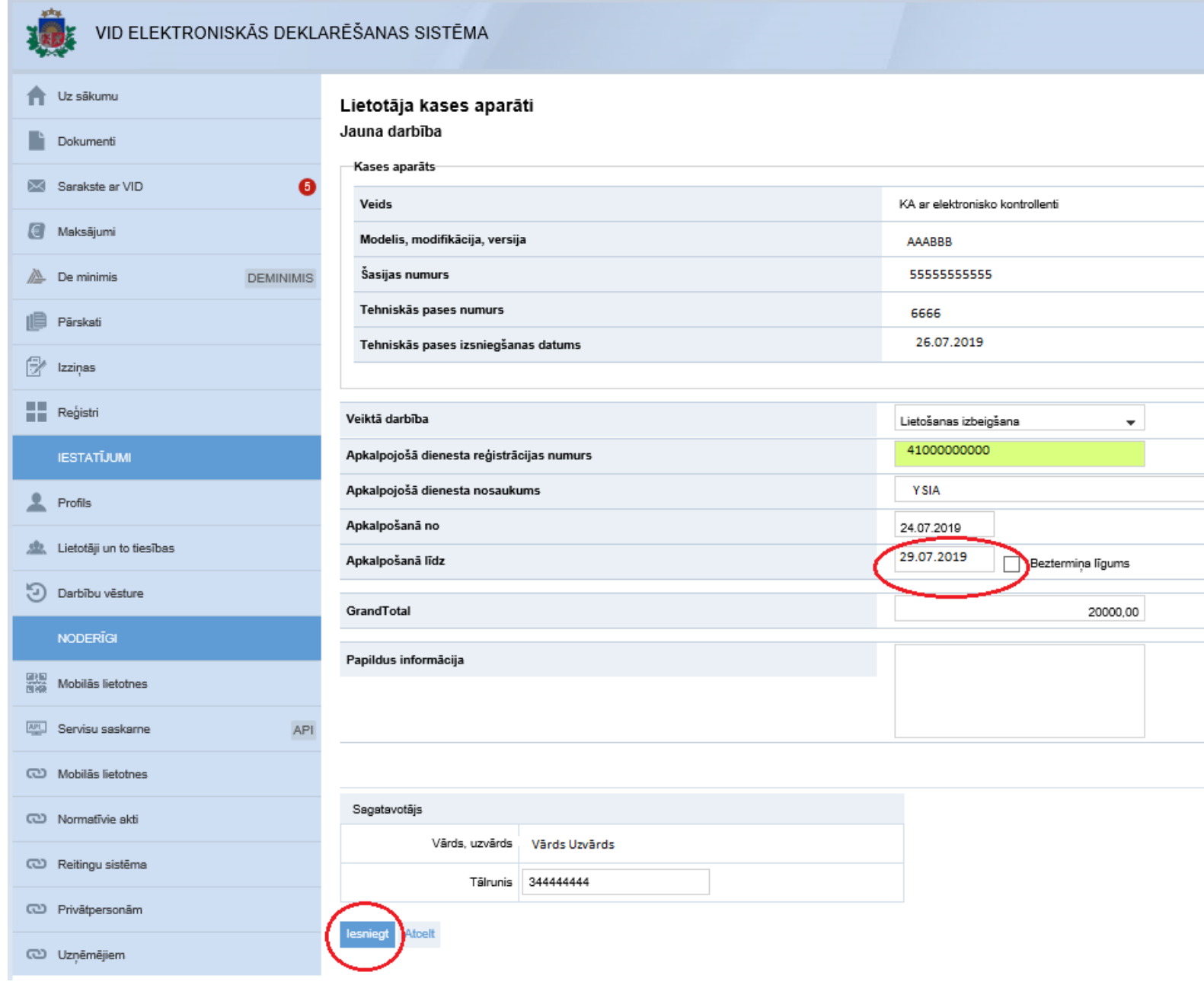

Ziņojumu papildina vai veic korekcijas tajā, ja pēc pogas "Iesniegt" nospiešanas tiek saņemta norāde par kļūdu.

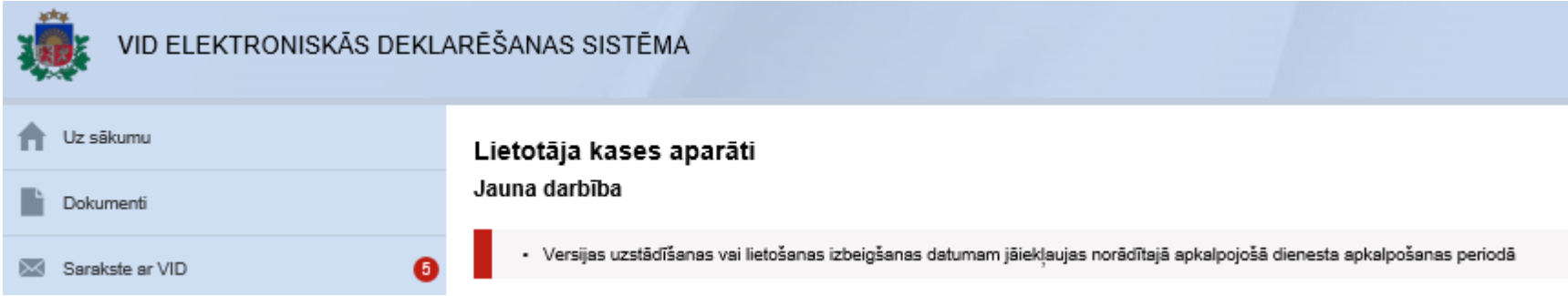

Ziņojums uzskatāms par apstiprinātu, ja pēc pogas "Iesniegt" nospiešanas tiek saņemts apstiprinājums "Iesniegums pieņemts un akceptēts".

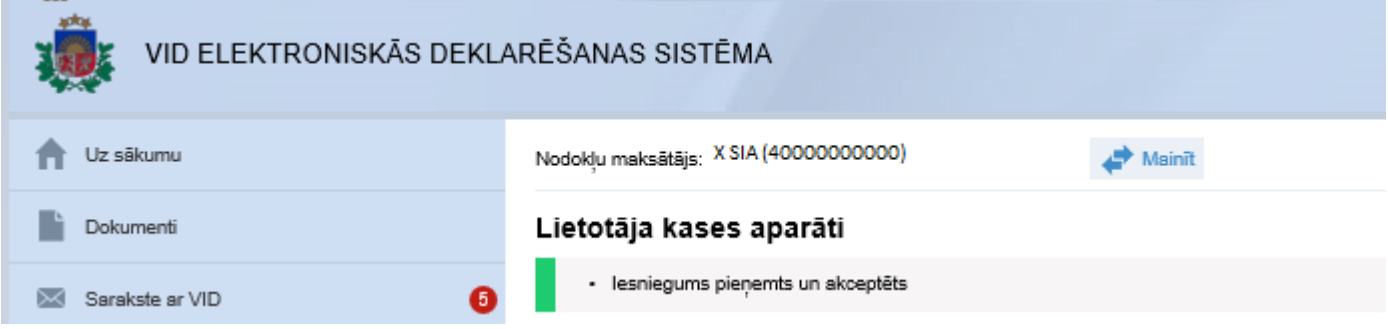